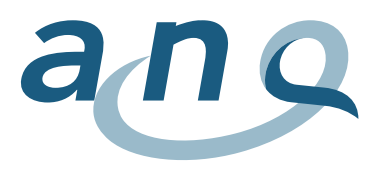

## **Istruzioni per la lettura dei grafici**

I grafici presentano i risultati aggiustati delle cliniche per singoli indicatori. Per ogni indicatore, si è optato per un grafico a imbuto.

Dapprima, per ciascuna clinica viene calcolato **un risultato aggiustato secondo il rischio**, chiamato anche parametro della qualità. Il parametro della qualità è il risultato ripulito dell'influsso delle variabili confondenti (caratteristiche del *case-mix* di una clinica, come età, sesso, gruppo di diagnosi ecc.). Per il confronto tra cliniche si fa riferimento ai rispettivi parametri della qualità. Per ogni clinica, viene calcolata la differenza tra il parametro della qualità dell'istituto in questione e il valore medio ponderato secondo il numero di casi del parametro della qualità delle altre cliniche. Si ottiene così il **valore comparativo**.

Nel **grafico a imbuto**, per ogni clinica viene riportato il valore comparativo in relazione con il numero di casi considerati nell'analisi.

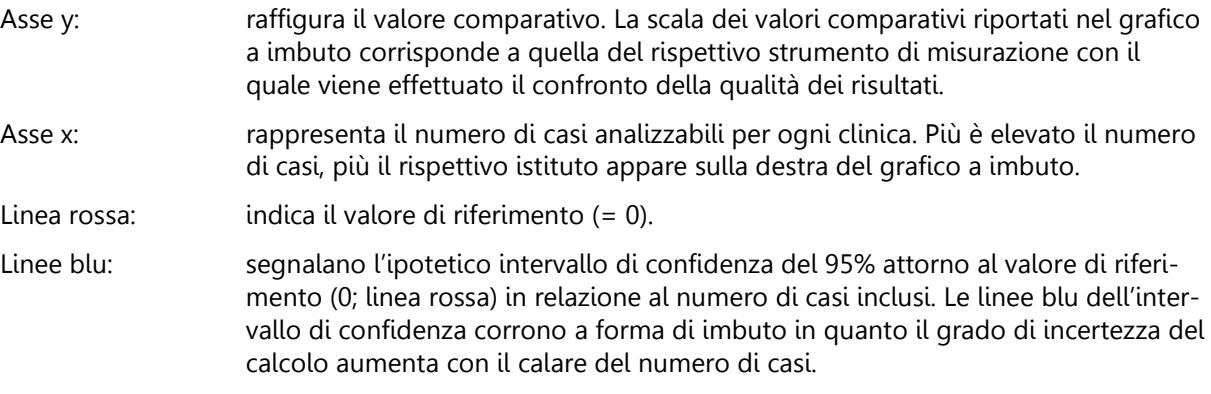

Per la **rappresentazione dei valori comparativi specifici** vengono utilizzati i **quattro simboli** seguenti.

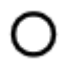

La clinica ha ottenuto una qualità dei risultati che non si differenzia in modo statisticamente significativo dal valore di riferimento (l'intervallo di confidenza della clinica include lo 0).

Dal punto di vista statistico, la clinica ha ottenuto una qualità dei risultati significativamente superiore alle attese (l'intervallo di confidenza della clinica non include lo 0 e nel complesso si trova sopra lo 0).

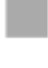

Œ

Dal punto di vista statistico, la clinica ha ottenuto una qualità dei risultati significativamente inferiore alle attese (l'intervallo di confidenza della clinica non include lo 0 e nel complesso si trova sotto lo 0).

La clinica ha meno di cinquanta casi analizzabili, il risultato è solo limitatamente rilevante dal punto di vista statistico.

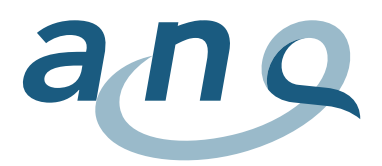

Mediante la funzione di ricerca, è possibile individuare la posizione della clinica o della sede desiderata. Fermando il cursore su un istituto, appare una **finestra pop-up** con le informazioni seguenti:

- clinica, sede;
- valore comparativo (incl. intervallo di confidenza superiore e inferiore);
- numero di casi inclusi, n (tasso (%) di casi analizzabili rispetto alla totalità dei casi trasmessi);
- eventuale nota in merito alla rappresentatività statistica limitata se i casi analizzabili sono meno di cinquanta;
- eventuale commento di una clinica.

Le cliniche con **meno di dieci casi analizzabili** per il rispettivo indicatore non vengono rappresentate, bensì solo riportate nell'elenco degli istituti partecipanti.

## **Funzione zoom**

È possibile ingrandire determinati settori del grafico evidenziandoli con il tasto sinistro del mouse.